## טבלת פרסים:

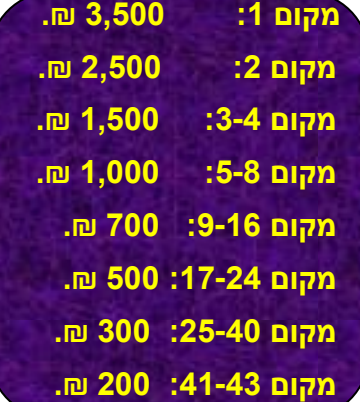

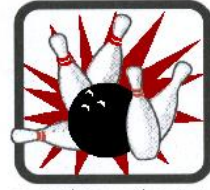

**NETANYA** הבאולינג הלאומי **WWW.ZYVOTEL.COM** 09-8301111

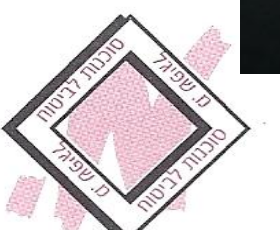

**רח' הפיוס 03 הרצליה טל': 39-9583517**

## טבלת פרסים לדרג ב':

טבלת הפרסים לדרג ב' היא בנוסף לטבלה הכללית ויחולקו לשחקנים דרג ב' שיעלו שלב 1 לפחות. – שחקנים שהממוצע

ה.כ.י 2010/11 )ביחד מינימום40

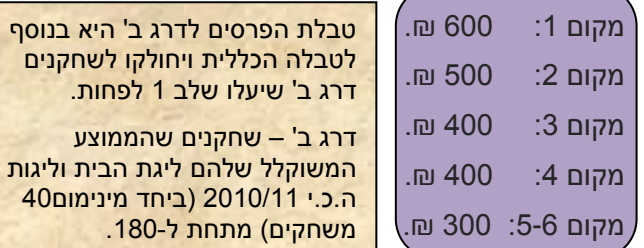

**מקום :7-13 233 ₪ )במינימום 33 משתתפים בדרג ב'(**

דרג ב' מתבקשים להציג טבלת ליגת הבית שלהם.

מארגני הטורניר: עמותת באולינג נתניה. עירעורים: תוך 20 דקות מסיום המקצה. מנהל הטורניר: איציק כהן **להרשמה: איציק כהן 353-9487564 שרה'לה 352-6472126**

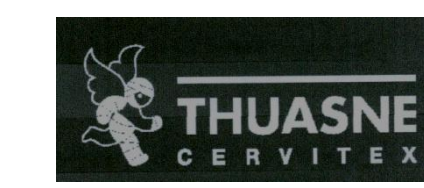

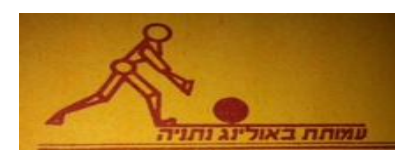

**עידכונים יהיו בפייסבוק של עמותת באולינג נתניה.**

GALIL RESIDENC RESIDENCE **NETANYA - ISRAEL** 

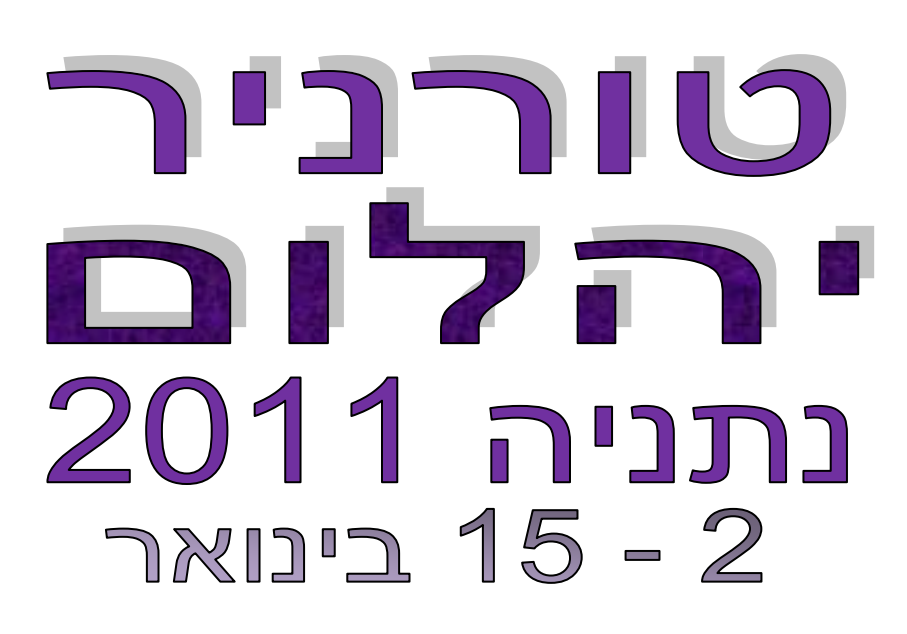

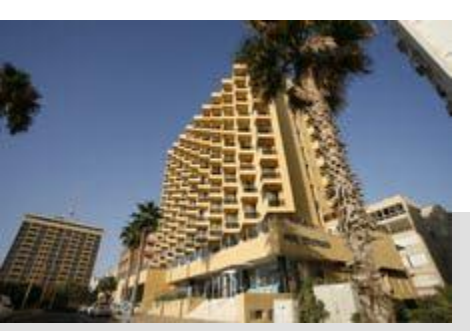

## king solomon hotel

NETANYA 42264, ISRAEL 18 Hamapilim St. P.O.B. 1129 Fel. 09-8338444 Fax. 09-8611397 ■ E-mail: kingsolomon@inisrael.com■ Web: www.inisrael.com/kingsolomon

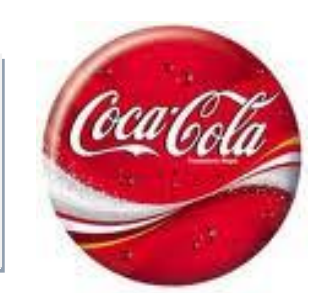

**לייזר גרופ – מוצרי הדפסה ומעבדת שירות. מדפסות0 פקסים0 מכונות צילום. טונרים וראשי דיו לכל סוגי המדפסות והפקסים. עוזיאל 141 רמת גן 33-6767667**

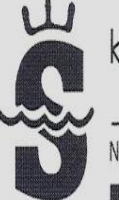